## **Table de la loi normale**

## Claude Blisle

La table qui apparaît à la page suivante nous permet de trouver la surface à gauche d'une valeur donnée sous la densité de la loi normale de moyenne 0 et de variance 1, aussi appelée la *loi normale standard* ou la *loi normale centrée et réduite*.. Voici quelques exemples illustratifs.

EXEMPLE 1. On suppose que *Z* suit la loi  $N(0,1)$  et on veut trouver  $\mathbb{P}[Z \leq 1.26]$ . Puisque 1.26 peut s'écrire sous la forme  $1.26 = 1.20 + 0.06$ , on trouve  $\mathbb{P}[Z \le 1.26]$  à l'intersection de la ligne  $\ll 1.2$   $\gg$  et de la colonne  $\ll 0.06$   $\gg$  de la table. On obtient  $\mathbb{P}[Z \leq 1.26] = \Phi(1.26)$ 0.8962. Bref, la surface à gauche de 1.26 sous la densité de la loi  $N(0, 1)$  est égale à 0.8962.

EXEMPLE 2. On suppose que *Z* suit la loi  $N(0,1)$  et on veut trouver  $\mathbb{P}[Z \leq -0.94]$ . En utilisant le fait que la densité de la loi normale est symétrique et en procédant comme à l'exemle 1, on obtient

$$
\mathbb{P}[Z \le -0.94] = \text{surface à gauche de -0.94} = \text{surface à droite de 0.94}
$$

$$
= 1 - \text{surface à gauche de 0.94} = 1 - 0.8264 = 0.1736.
$$

EXEMPLE 3. On suppose que *X* suit la loi  $N(18, 4)$ , c'est-à-dire la loi normale avec moyenne 18 et avec varance 4, donc écart-type 2, et on veut trouver  $\mathbb{P}[16.72 \le X \le 18.94]$ . D'abord on se ramène à la loi  $N(0, 1)$ , puis on procède comme aux exemples 1 et 2. On obtient

$$
\mathbb{P}[16.72 \le X \le 18.94] = \mathbb{P}\left[\frac{16.72 - 18}{\sqrt{4}} \le Z \le \frac{18.94 - 18}{\sqrt{4}}\right] = 0.6808 - 0.2611 = 0.4197
$$

EXEMPLE 4. Supposons qu'on veuille trouver le 99<sup>e</sup> centile de la loi  $N(0, 1)$ . En fouillant dans la table principale, on voit que ce  $99^e$  centile est entre 2.32 et 2.33. En utilisant le petit tableau situé au dessous de la grande table, on note que ce  $99<sup>e</sup>$  centile est 2.326. Autrement dit, si *Z* suit la loi normale standard, alors  $\mathbb{P}[Z \leq 2.326] = 0.99$ . Rappelons que le 99<sup>*e*</sup> centile de la loi normale standard est dénoté  $z_{0.01}$ . On a donc  $z_{0.01} = 2.326$ .

EXEMPLE 5. Le quantile d'ordre  $1 - \gamma$  de la loi  $N(\mu, \sigma^2)$  est donnée par la formule  $\mu + z_\gamma \sigma$ . Par exemple, le 95<sup>e</sup> centile de la loi  $N(200, 400)$  est égal à  $200 + z_{0.05} \times 20 = 200 + 1.645 \times$ 20 = 232*.*9.

## FONCTION DE RÉPARTITION DE LA LOI NORMALE STANDARD

$$
\Phi(z) = \int_{-\infty}^{z} \frac{1}{\sqrt{2\pi}} e^{-x^2/2} dx
$$

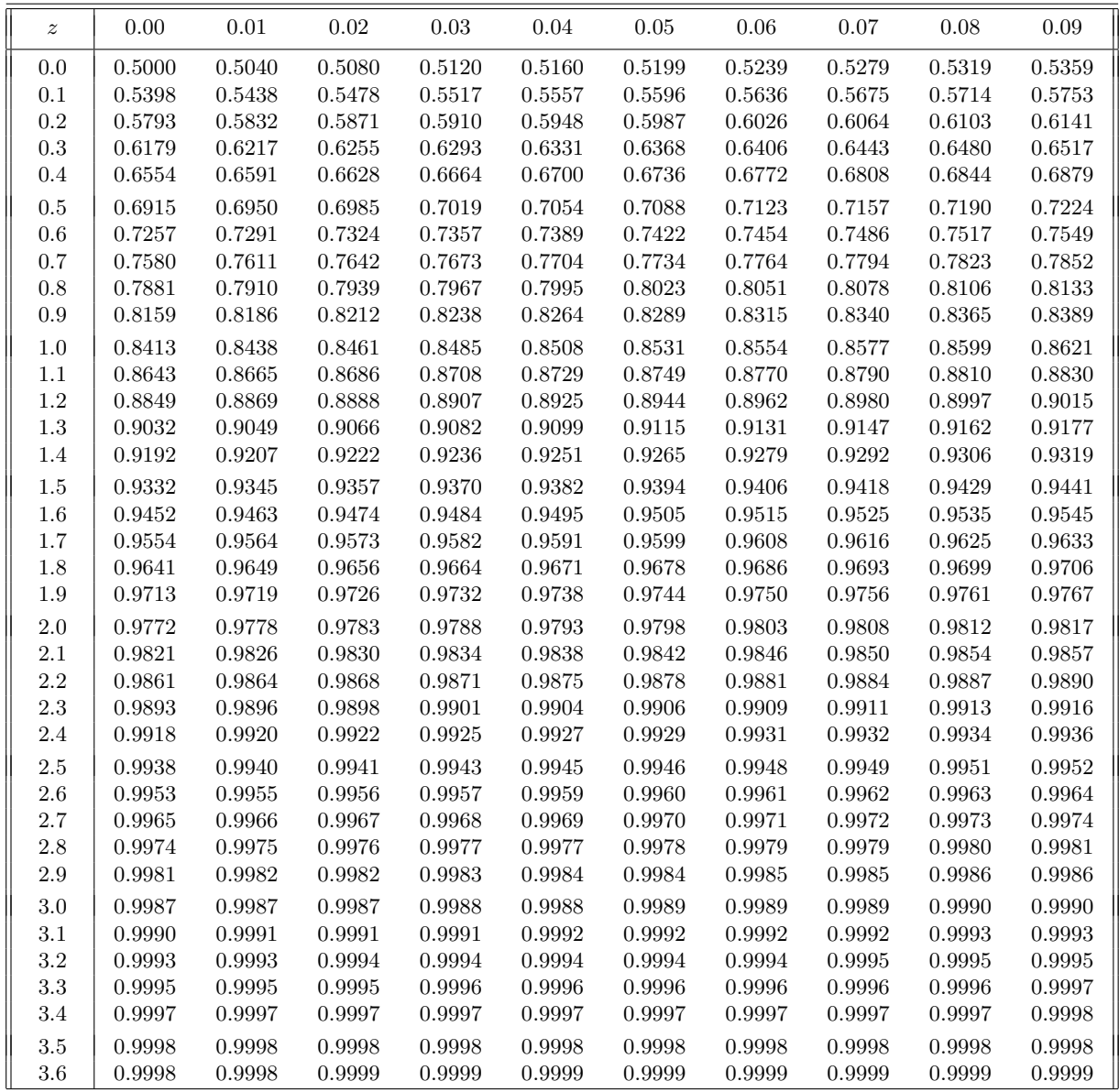

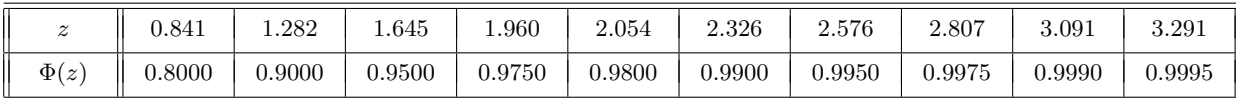